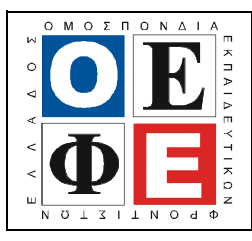

# ΕΠΑΝΑΛΗΠΤΙΚΑ ΘΕΜΑΤΑ 2013  $\vert$  Ε 3.ΠΕλ3Ε(ε)

#### ΤΑΞΗ: 3<sup>η</sup> ΤΑΞΗ ΕΠΑ.Λ. (Α΄ – Β΄ ΟΜΑ∆Α) ΜΑΘΗΜΑ: ∆ΟΜΗΜΕΝΟΣ ΠΡΟΓΡΑΜΜΑΤΙΣΜΟΣ / ΕΙ∆ΙΚΟΤΗΤΑΣ

# Ηµεροµηνία: Κυριακή 14 Απριλίου 2013

∆ιάρκεια Εξέτασης: 3 ώρες

ΕΚΦΩΝΗΣΕΙΣ

#### ΘΕΜΑ Α

- **Α1.** Να γράψετε στο τετράδιο σας το γράμμα καθεμιάς άπό τις παρακάτω προτάσεις και δίπλα τη λέξη Σωστό, αν είναι σωστή ή τη λέξη Λάθος, αν είναι λανθασµένη.
	- α. Η απαίτηση να συµπεριληφθεί το πατρώνυµο ενός µαθητή στα δεδοµένα του, είναι ένα παράδειγµα πληρότητας των δεδοµένων.
	- β. Η λογική έκφραση (3 = (4-1)) xor  $(5 > 3)$  έχει τιμή false.
	- γ. Ένα πρόγραμμα σε γλώσσα Pascal αρχίζει με τη λέξη Begin.
	- δ. Μια διαδικασία πρέπει να έχει οπωσδήποτε τυπικές παραµέτρους.
	- ε. Η συνάρτηση ord/δέχεται ως/όρισμα μια τακτική (ordinal) τιμή και επιστέφει έναν ακέραιο.

#### (Μονάδες 10)

Α2. Να γράψετε στο τετράδιο σας τους αριθµούς 1, 2, 3, 4 και 5 από τη Στήλη Α  $\Lambda$ και δίπλα το γράμμα της Στήλης Β που δίνει τη σωστή αντιστοίχηση.

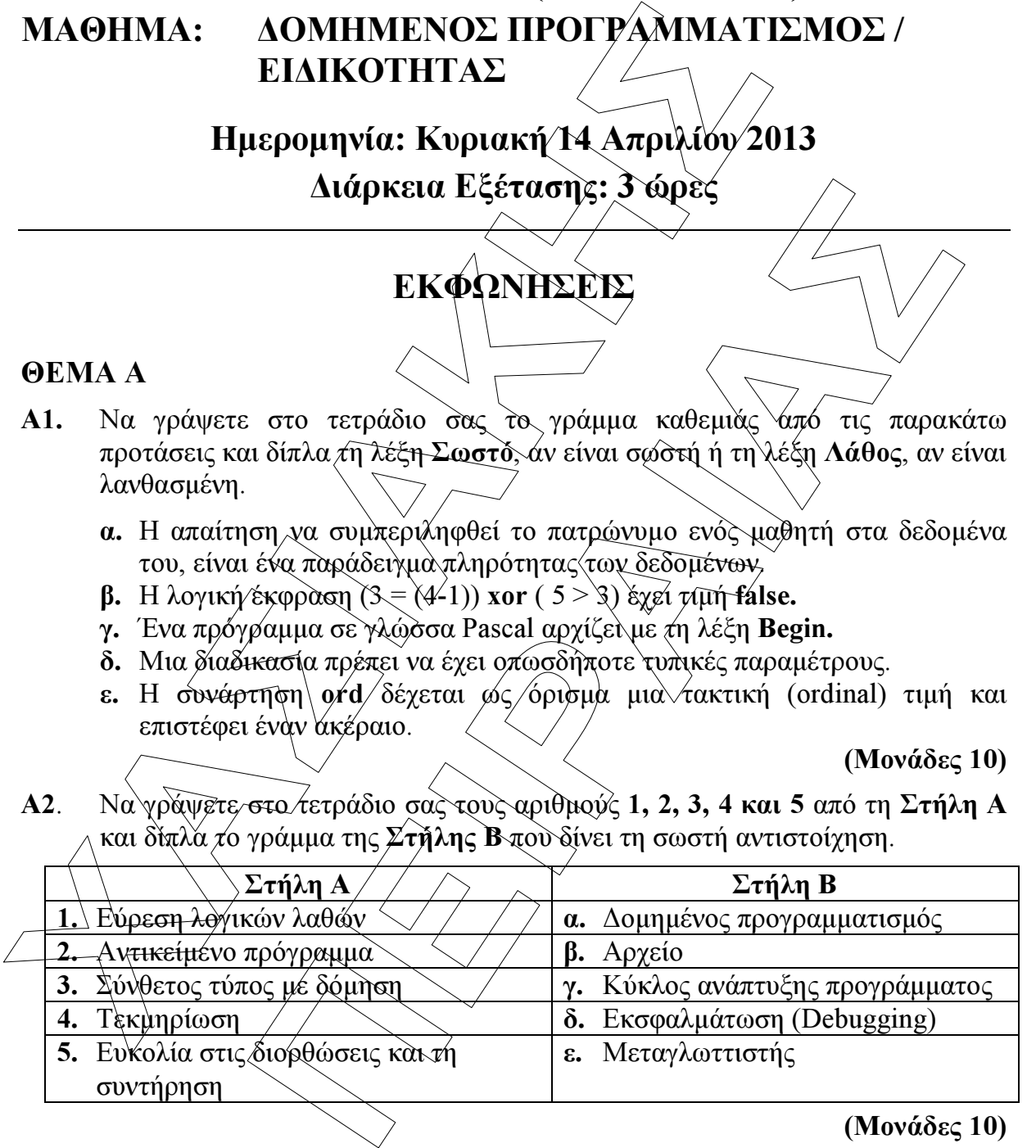

#### (Μονάδες 10)

- Α3. Να απαντήσετε στις παρακάτω ερωτήσεις:
	- α. Ποιες είναι οι κοινές ιδιότητες των τεσσάρων βασικών τύπων δεδοµένων της Pascal;

(Μονάδες 4)

β. Πως ονοµάζονται γενικά οι τύποι µε αυτές τις ιδιότητες;

(Μονάδες 2)

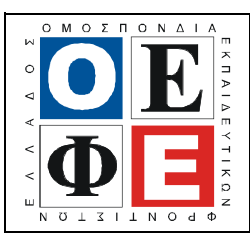

# ΕΠΑΝΑΛΗΠΤΙΚΑ ΘΕΜΑΤΑ 2013  $\vert$  Ε 3.ΠΕλ3Ε(ε)

*χρησιμοποιώντας τη δομή επίλογής case...of*<br> **program** dikaioma\_psifou;<br> **var**<br> **xar**<br> **xar**<br> **wite('δώστε την ηλικία του ατόμου'.);<br>
<b>variet('δωστε την ηλικία του ατόμου'.);**<br> **cadlin(age);**<br> **if age < 18**<br> **che if age** πε την ηλικία του ατόμου:');<br> **Short δεν έχετε δικαίωμα ψήφαυ**<br>
: <= 65<br>
iriteln('δεν είστε υποχρεωμένος να ψηφίσετε');<br>
iriteln('δεν είστε υποχρεωμένος να ψηφίσετε');<br>
iriteln('δεν είστε υποχρεωμένος ανηφίσετε');<br> **Advis** Α.4. ∆ίνεται ο παρακάτω αλγόριθµος γραµµένος σε γλώσσα Pascal. Να ξαναγραφεί χρησιµοποιώντας τη δοµή επιλογής case…of: program dikaioma\_psifou; var age: integer; begin write('δώστε την ηλικία του ατόμου:'); readln(age); if age  $\leq 18$ then writeln('δεν έχετε δικαίωμα ψήφου) else if age  $\leq 65$ then writeln('πρέπει να ψηφίσετε'); else writeln('δεν είστε υποχρεωμένος να ψηφίσετε'); end. (Μονάδες 6) A.5. Δίνεται μια σειρά εντολών ενός τμήματος αλγορίθμου γραμμένο σε γλώσσα Pascal.  $mo:=sum /  plithos;$ readln $(x)$ ; plithos:=0; while stop  $\iff$  "TEAO  $\sum$ " do readln(stop); plithos:  $plithos$  $\sin x = 0$ ; writeln('δεν δόθηκαν δεδοµένα'); begin $\vee$  end; if plithos  $> 0$  then  $\overline{\text{writ}}$ eln(mo); else  $sum := sum' + x;$ 

Η παραπάνω σειρά των εντολών είναι λανθασμένη. Να γράψετε ξανά τον παραπάνω αλγόριθµο βάζοντας στη σωστή σειρά τις εντολές του, ώστε ο αλγόριθµος να διαβάζει συνεχώς αριθµούς µέχρι να δοθεί η λέξη «ΤΕΛΟΣ». Ο αλγόριθµος να εµφανίζει στο τέλος το µέσο όρο των τιµών που δόθηκαν ή το µήνυµα «δεν δόθηκαν δεδοµένα» σε περίπτωση που δεν διαβάστηκε κανένας αριθµός.

Υπόδειξη: κάποια εντολή µπορεί ενδεχοµένως να χρησιµοποιηθεί περισσότερες από µια φορά.

(Μονάδες 8)

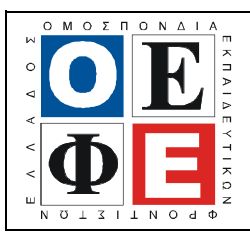

# ΕΠΑΝΑΛΗΠΤΙΚΑ ΘΕΜΑΤΑ 2013 | Ε\_3.ΠΕλ3Ε(ε)

### ΘΕΜΑ Β

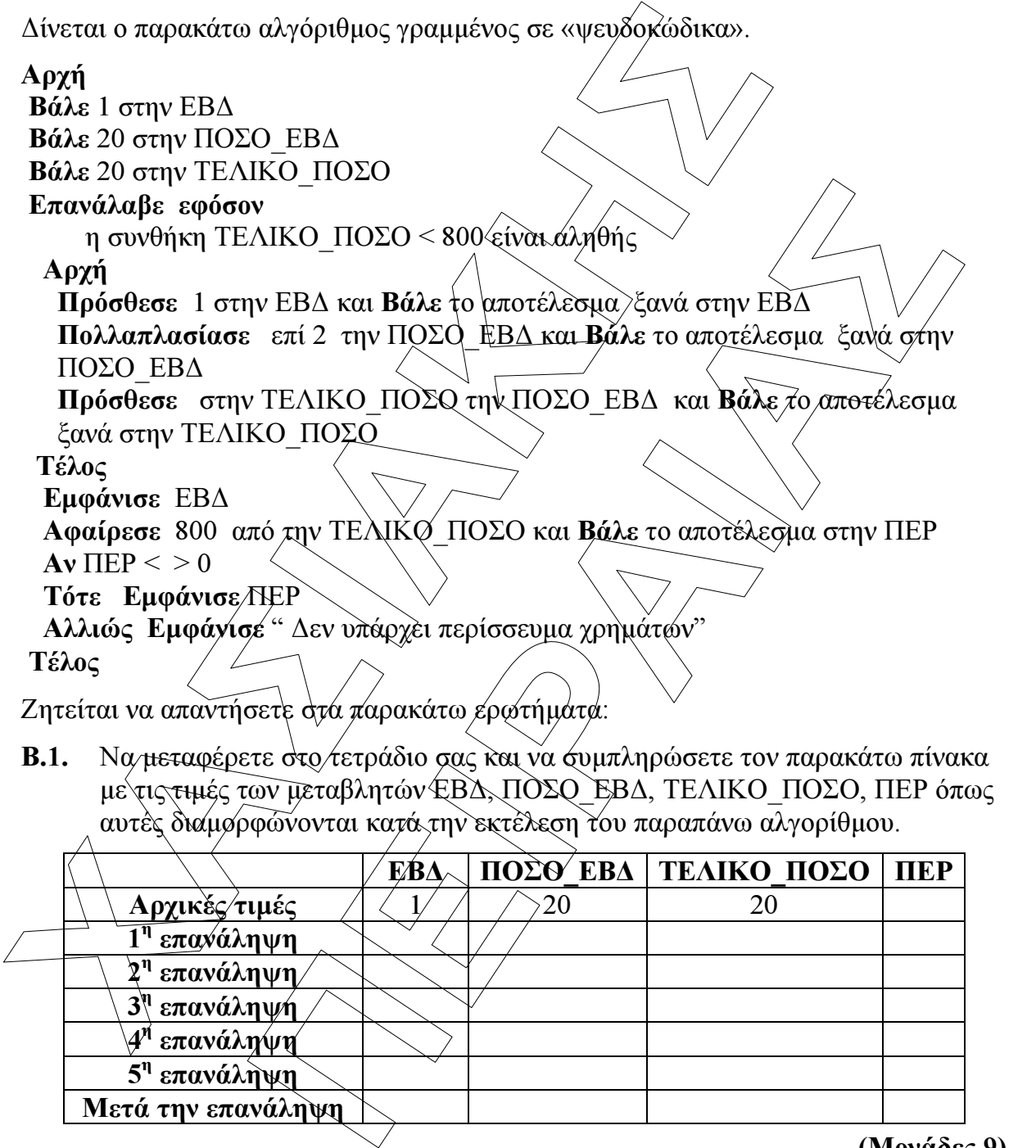

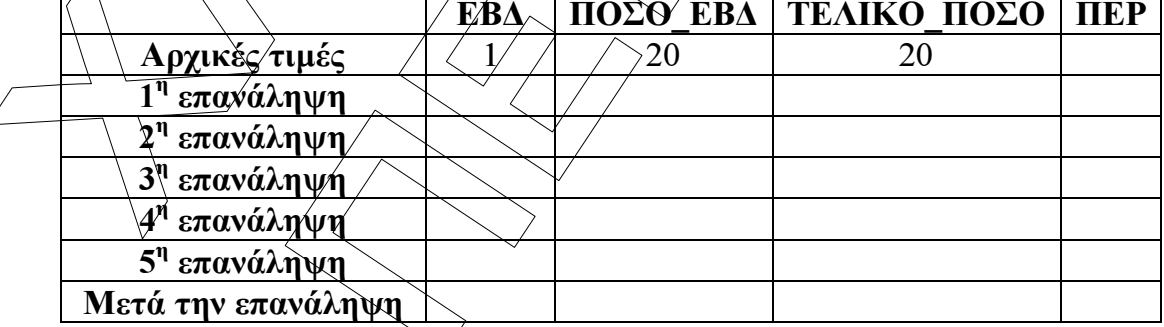

#### (Μονάδες 9)

Β.2. Να γράψετε τις τιμές που εμφανίζονται κατά την εκτέλεση του παραπάνω αλγορίθµου.

(Μονάδες 4)

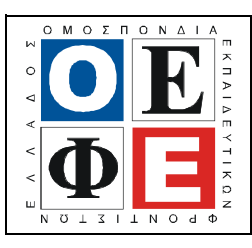

### ΕΠΑΝΑΛΗΠΤΙΚΑ ΘΕΜΑΤΑ 2013  $\vert$  Ε 3.ΠΕλ3Ε(ε)

(Μονάδες 7)

Β.3. Να γράψετε ξανά τον παραπάνω αλγόριθµο χρησιµοποιώντας την εντολή επανάληψης Επανάλαβε…µέχρι…αντί της Επανάλαβε εφόσον, και δυο εντολές:

Αν.. τότε αντί της εντολής Αν..τότε..αλλιώς..

#### ΘΕΜΑ Γ

- Γ.1. Να γράψετε τα παρακάτω υποπρογράμματα:
	- α. ∆ιαδικασία µε όνοµα Egirotita η οποία να διαβάζει συνεχώς έναν πραγµατικό αριθµό που αντιπροσωπεύει το βαθµό ενός µαθητή σε ένα μάθημα, και να τον επιστρέφε<del>ι πίσω στ</del>ο πρόγραμμ<del>α π</del>ου την κάλεσε μόνο όταν είναι στο διάστηµα 1-20. (Μονάδες 5)
	- β. Συνάρτηση με όνομα Letter η οποία να δέχεται έναν χαρακτήρα και επιστρέφει την τιμή τιμέ αν είναι γράμμα κεφαλαίο ή μικρό) της αγγλικής αλφαβήτου ή την τιµή false σε αντίθετη περίπτωση.

#### (Μονάδες 5)

Γ.2. Δίνονται τα τμήματα προγράμμάτων Α και Β γραμμένα σε Pascal τα οποία περιέχουν λάθη:

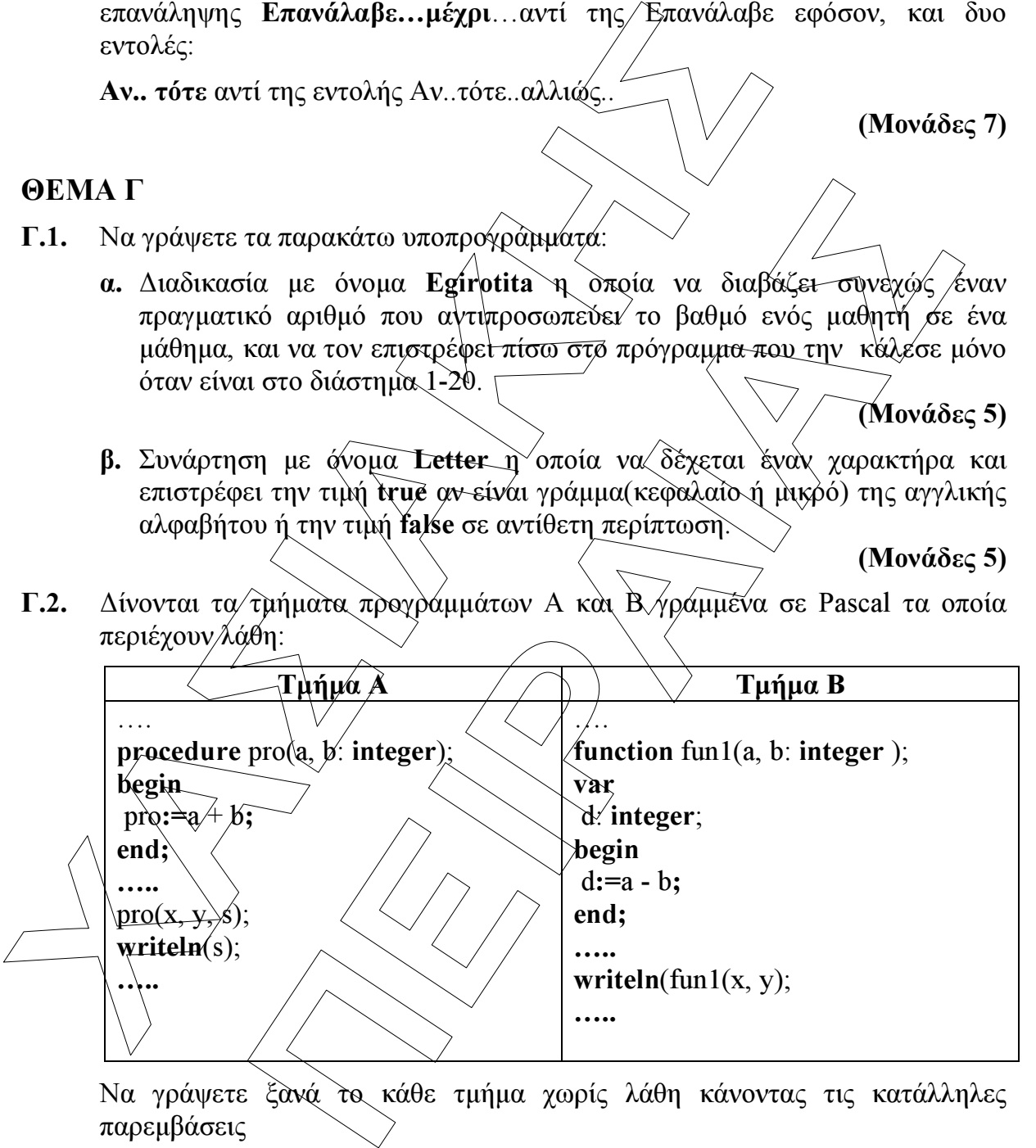

(Μονάδες 10)

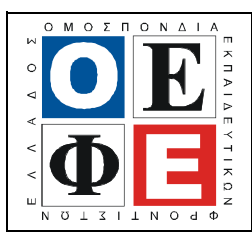

# ΕΠΑΝΑΛΗΠΤΙΚΑ ΘΕΜΑΤΑ 2013  $\vert$  Ε 3.ΠΕλ3Ε(ε)

## ΘΕΜΑ ∆

Το "Ωνάσειο Καρδοχειρουργικό Κέντρο" ανέλαβε πρόσφατα µελέτη για τα επίπεδα χοληστερόλης στο αίµα ατόµων κατά την περίοδο της εφηβείας. Το δείγµα για την συγκεκριµένη µελέτη είναι 1000 µαθητές του νοµού Αττικής από διαφορετικά σχολεία, ηλικίας από 14 έως και 17 ετών. Για τα επίπεδα χοληστερόλης στο αίµα ισχύουν τα επόµενα:

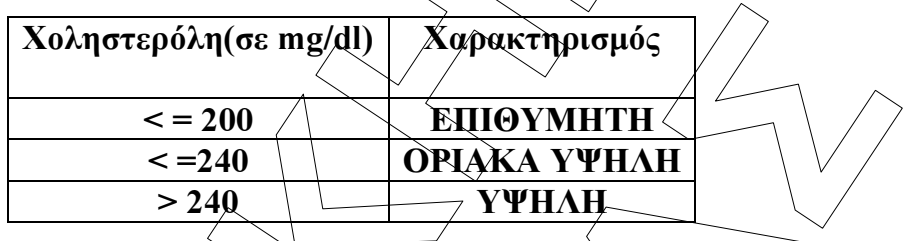

Να γραφεί πρόγραμμα σε Pascal το οποίο:

- ∆.1. περιέχει τµήµα δηλώσεων µεταβλητών
- ∆.2. Για κάθε έφηβο:
	- ∆ιαβάζει την ηλικία του, εξασφαλίζοντας ότι αυτή είναι από 14 έως και 17 ετών.
	- τα επίπεδα χοληστερόλης στο αίµα του (έγκυρη ακέραια θετική τιµή).
	- Εµφανίζει τον κατάλληλο χαρακτηρισµό για τη χοληστερόλη του.

(Μονάδες 8)

(Μονάδες 2)

To "Ωνάσειο Καρδοχειρουργικό Κέντρο" ανέλαβε πρόσφατα μελέτη γ<br>
χολητετρόλης στο αίμα ατόμων κατά την παρίοδο της εφηβείας. Το ένα τα σχολεία, ηλικίας από 14 έως και 17 ετών. Για τα επίπεδα χοληστερίας πρόγονται επίπεδα χ **No ληστερόλη (σε mg/dl) Χαρακτηρισμός**<br>
= 200 **ΕΠΙΘΥΜΗΤΗ**<br>
= 240 **ΟΡΙΔΚΑ ΥΨΗΛΗ**<br>
= 240 **ΟΡΙΔΚΑ ΥΨΗΛΗ**<br>
μα σε Pascal το οποίος<br>
μα σε Pascal το οποίος<br>
μα περιλισμου μεταβλητών<br>
= *Σ*<br>
(Μονάδες 2)<br>
= στις γιατάλληλο χαρ ∆3. Το πρόγραµµα στο τέλος να εµφανίζει: 1. Πόσοι από τους εφήβους είχαν επιθυµητό επίπεδο χοληστερόλης. (Μονάδες 2) 2. Το ποσοστό(%) των εφήβων µε οριακά υψηλή χοληστερόλη.

(Μονάδες 3)

3. Τη µέση χοληστερόλη του δείγµατος.

(Μονάδες 2)

 $\chi$ η μέση "/υψηλή " χοληστερόλη. Σε περίπτωση που δεν βρεθούν έφηβοι µε " υψηλή " χοληστερόλη να εµφανίζεται το µήνυµα " ∆εν βρέθηκαν έφηβοι µε υψηλή χοληστερόλη"

(Μονάδες 3)